# Package 'extBatchMarking'

January 10, 2024

<span id="page-0-0"></span>Type Package

Title Extended Batch Marking Models

Version 1.0.1

Date 2024-01-05

Maintainer Kehinde Olobatuyi <olobatuyikenny@uvic.ca>

#### **Description**

A system for batch-marking data analysis to estimate survival probabilities, capture probabilities, and enumerate the population abundance for both marked and unmarked individuals. The estimation of only marked individuals can be achieved through the batchMarkOptim() function. Similarly, the combined marked and unmarked can be achieved through the batchMarkUnmarkOptim() function. The algorithm was also implemented for the hidden Markov model encapsulated in batchMarkUnmarkOptim() to estimate the abundance of both marked and unmarked individuals in the population. The package is based on the paper: ``Hidden Markov Models for Extended Batch Data'' of Cowen et al. (2017) [<doi:10.1111/biom.12701>](https://doi.org/10.1111/biom.12701).

License  $AGPL (> = 3)$ 

Encoding UTF-8

RoxygenNote 7.2.3

LinkingTo Rcpp, RcppArmadillo

Imports doParallel, foreach, optimbase, Rcpp, parallel

**Depends**  $R$  ( $>= 4.0$ )

LazyData true

**Suggests** test that  $(>= 3.0.0)$ , knitr

Config/testthat/edition 3

URL <https://github.com/Olobatuyi/extBatchMarking>

BugReports <https://github.com/Olobatuyi/extBatchMarking/issues>

#### NeedsCompilation yes

Author Kehinde Olobatuyi [aut, cre] (<<https://orcid.org/0000-0002-4635-7895>>), Simon Johns [aut], Matthew RP Parker [aut] (<<https://orcid.org/0000-0003-3021-7959>>), Steve Hof [aut], Laura LE Cowen [aut] (<<https://orcid.org/0000-0002-0853-1450>>)

<span id="page-1-0"></span>Repository CRAN Date/Publication 2024-01-10 10:23:04 UTC

# R topics documented:

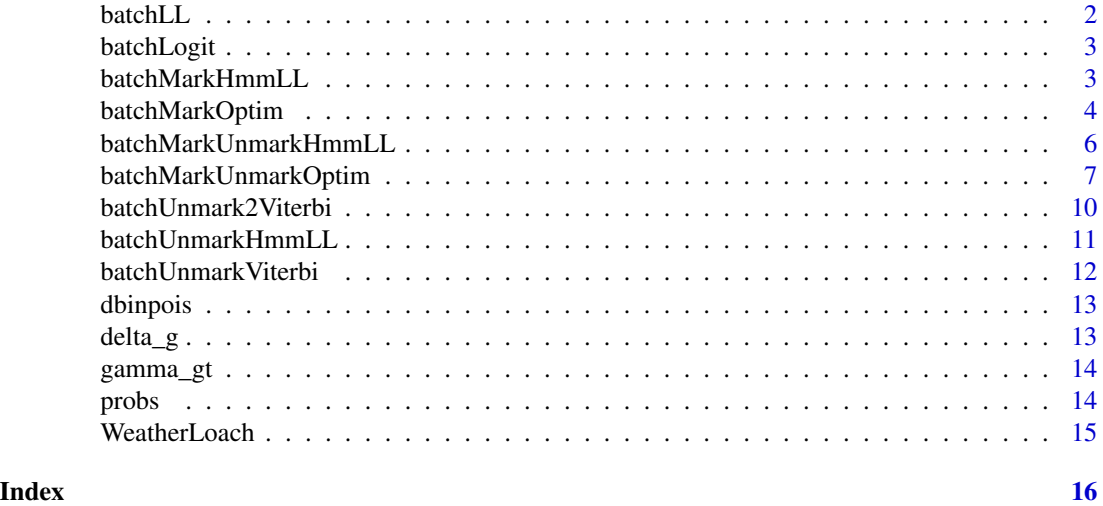

batchLL *batchLL function provides the batch marking log-likelihood*

#### Description

batchLL function provides the batch marking log-likelihood

#### Usage

batchLL(phi, p, R, begin\_g, end\_g, cores)

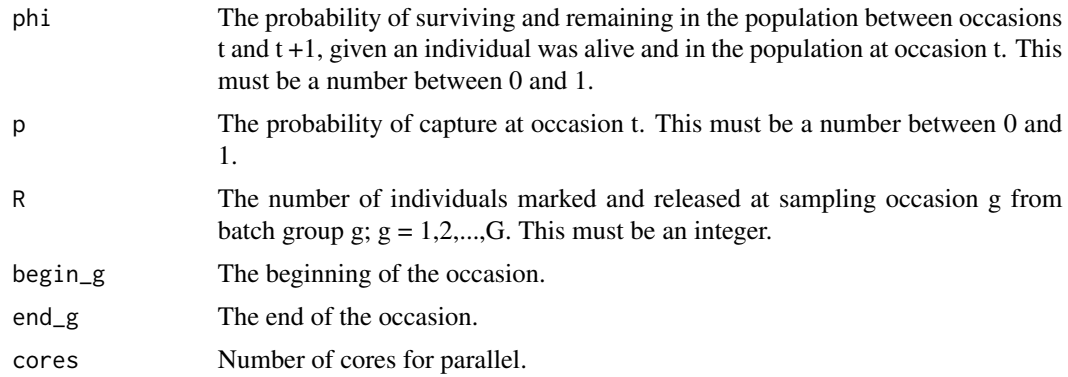

#### <span id="page-2-0"></span>batchLogit 3

#### Value

fr returns the log sum of the Hidden Markov Model.

batchLogit *batchLogit function*

#### Description

'batchLogit' provides the number between 0 and 1.

#### Usage

batchLogit(x)

#### Arguments

x This is an input numerical value i.e double.

#### Value

Returns a number between 0 and 1.

batchMarkHmmLL *Log-likelihood function for marked model.*

#### Description

This helps users check whether the function can be optimized at the given initial values before optimizing using [batchMarkOptim](#page-3-1). After a quick check, if NAN or Inf is returned, the initial values should be revisited.

#### Usage

```
batchMarkHmmLL(
  par,
  data,
  choiceModel = c("model1", "model2", "model3", "model4"),
  cores
)
```
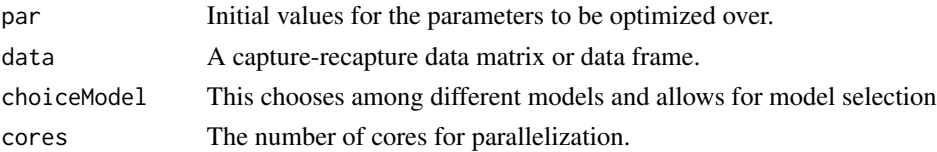

#### Value

Negative Log-likelihood value of the likelihood function

#### Examples

```
library(extBatchMarking)
# Initial parameter
theta \leq c(0, -1)res1 <- batchMarkHmmLL(par
                     data = WeatherLoach,
                     choiceModel = "model4",
                     cores = 1)res1
```
<span id="page-3-1"></span>batchMarkOptim *Marked model only.*

#### Description

batchMarkOptim function provides the batch marking function to be optimized.

#### Usage

```
batchMarkOptim(
 par = NULL,
  data,
  choiceModel = c("model1", "model2", "model3", "model4"),
  method = c("Nelder-Mead", "BFGS", "CG", "L-BFGS-B"),
 parallel = FALSE,
  lowerBound = -Inf,cores = 1,
  hessian = FALSE,control,
  ...
\mathcal{L}
```
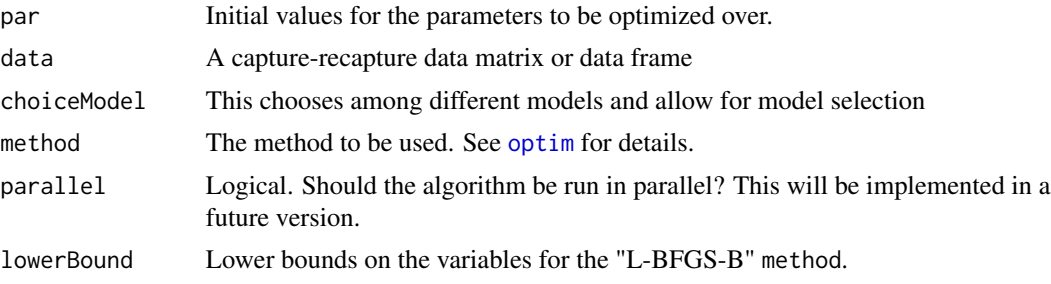

<span id="page-3-0"></span>

#### <span id="page-4-0"></span>batchMarkOptim 5

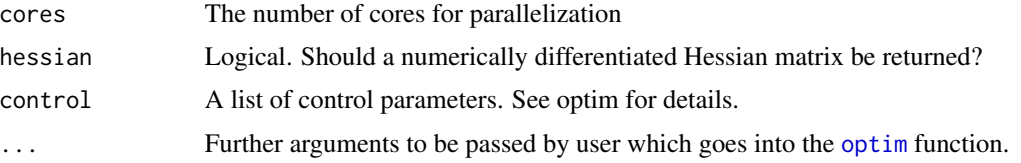

#### Details

Note that arguments after ... must be matched exactly. [batchMarkOptim](#page-3-1) depends on [optim](#page-0-0) function to optimize the parameters of the marked model only. By default optim performs minimization.

#### Value

For batchMarkOptim, a list with components:

phi The survival probability and remaining in the population between occasion t and t+1.

p The capture probability at occasion time t.

ll The optimized log-likelihood value of marked model.

hessian The hessian matrix.

AIC The Akaike Information Criteria for model selection.

#### References

Laura L. E. Cowen, Panagiotis Besbeas, Byron J. T. Morgan, 2017.: Hidden Markov Models for Extended Batch Data, Biometrics, 73, 1321-1331. DOI: 10.1111/biom.12701.

#### Examples

```
# Load the package
library(extBatchMarking)
# Load the WeatherLoach data from Cowen et al., 2017.
data(WeatherLoach)
# Initial parameter values
theta \leq c(0, -1)mod1 <- batchMarkOptim(
          par = theta,
          data = WeatherLoach,
          choiceModel = "model4",
          method = "BFGS",parallel = FALSE,
          hessian = TRUE,
          control = list(true = 1)\mathcal{L}# Survival probability
mod1$phi
```

```
# Capture probability
mod1$p
# Optimized log-likelihood
mod1$ll
# The Hessian matrix
mod1$hessian
# The Aikaike Information Criteria
mod1$AIC
```

```
mod2 <- batchMarkOptim(
         par = theta,data = WeatherLoach,
         choiceModel = "model4",
         \text{method} = "L-BFGS-B",parallel = FALSE,
         hessian = TRUE,
         control = list(true = 1)# Survival probability
mod2$phi
# Capture probability
mod2$p
# Optimized log-likelihood
mod2$ll
# The Hessian matrix
mod2$hessian
# The Akaike Information Criteria
```
batchMarkUnmarkHmmLL *Log-likelihood function for combined model.*

#### Description

mod2\$AIC

This helps users check whether the function can be optimized at the given initial values before optimizing using [batchMarkUnmarkOptim](#page-6-1). After a quick check, if NAN or Inf is returned, the initial values should be revisited.

#### Usage

```
batchMarkUnmarkHmmLL(
 par,
  data,
 Umax,
 nBins,
 choiceModel = c("model1", "model2", "model3", "model4"),
  cores
)
```
<span id="page-5-0"></span>

#### <span id="page-6-0"></span>Arguments

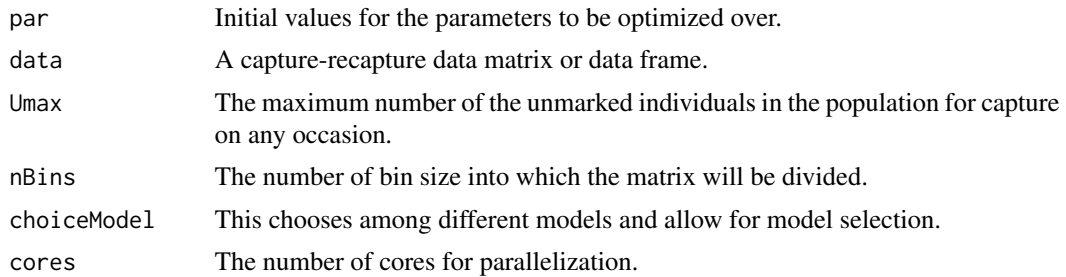

#### Value

Negative Log-likelihood value of the likelihood function.

#### Examples

```
library(extBatchMarking)
theta \leq c(0.1, 0.1, 7, -1.5)res3 \leq - \text{batchMarkUnmarkHmmLL(par} = \text{theta},data = WeatherLoach,
                          choiceModel = "model4",
                          Umax = 1800,
                          nBins = 20,
                           cores = 1)res3
```
<span id="page-6-1"></span>batchMarkUnmarkOptim *Combined Marked and Unmarked models.*

#### Description

batchMarkUnmarkOptim function provides the batch marking and unmarked function to be optimized.

#### Usage

```
batchMarkUnmarkOptim(
  par = NULL,
  data,
  choiceModel = c("model1", "model2", "model3", "model4"),
  method = c("Nelder-Mead", "BFGS", "CG", "L-BFGS-B"),
 Umax = 1800,
  nBins = 20,
  popSize = c("Horvitz_Thompson", "Model-Based"),
  parallel = FALSE,
  lowerBound = -Inf,cores = 1,
```

```
hessian = FALSE,
  control,
  ...
\lambda
```
#### Arguments

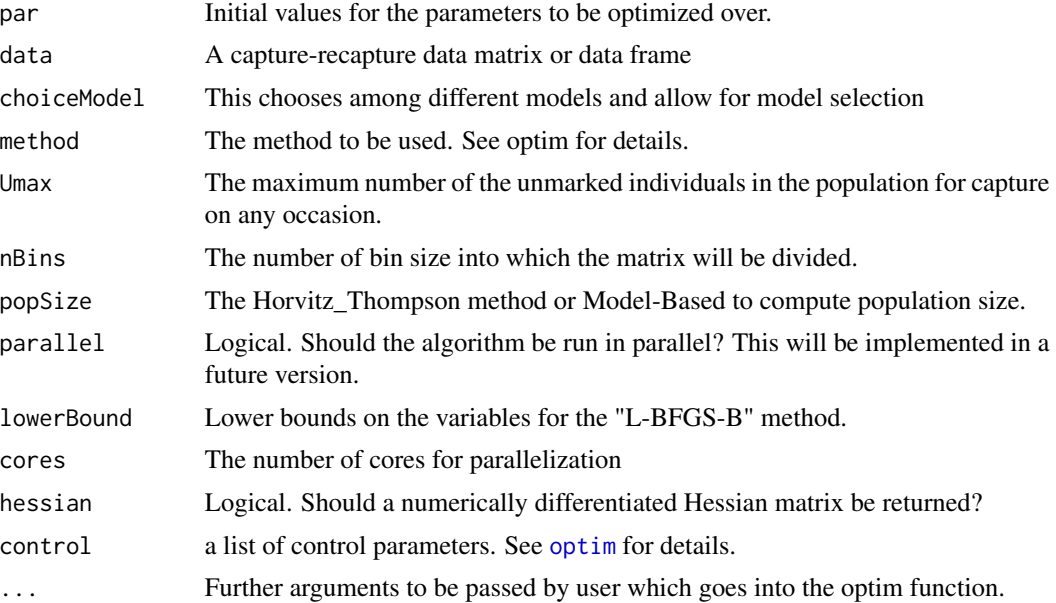

#### Details

Note that arguments after ... must be matched exactly.

batchMarkUnmarkOptim depends on optim function to optimize the parameters of the combined model. By default optim performs minimization.

Example on Umax and nBins: Umax = 1800 has a matrix of 1801 x 1801 and nBins = 20, reduces the matrix to 90 x 90. This is done in Cowen et al., 2017 to reduce the computing time when dealing with large matrix.

#### Value

A list of the following optimized parameters will be returned.

phi The survival probability and remaining in the population between occasion t and t+1.

p The capture probability at occasion time t.

ll The optimized log-likelihood value of marked model.

hessian The hessian matrix.

AIC The Akaike Information Criteria for model selection.

lambda Initial mean abundance at occasion  $t = 1$ .

gam Recruitment rate of individual into the unmarked population.

- M Total number of marked individual in the population.
- U Total number of unmarked individuals in the population available for capture at occasion  $t = 1, \ldots$ , T.
- N Total population size at time  $t = 1, ..., T$ .

#### References

Laura L. E. Cowen, Panagiotis Besbeas, Byron J. T. Morgan, 2017.: Hidden Markov Models for Extended Batch Data, Biometrics, 73, 1321-1331. DOI: 10.1111/biom.12701.

#### Examples

```
# Load the package
library(extBatchMarking)
# Load the WeatherLoach data from Cowen et al., 2017.
data(WeatherLoach)
# Initial parameter values
theta <-c(0.1, 0.1, 7, -1.5)mod1 <- batchMarkUnmarkOptim(
          par = theta,data = WeatherLoach,
          Umax = 1800,nBins = 20,
          choiceModel = "model4",
          popSize = "Horvitz_Thompson",
          \text{method} = "CG",parallel = FALSE,
          control = list(true = 1))# Survival probability
mod1$phi
# Capture probability
mod1$p
# Optimized log-likelihood
mod1$ll
# The Hessian matrix
mod1$hessian
# The Aikaike Information Criteria
mod1$AIC
# The initial mean abundance
mod1$lambda
# Recruitment rate into the population
mod1$gam
# The estimated abundance of unmarked animals
mod1$U
# The estimated abundance of marked animals
mod1$M
# The estimated total abundance of marked and unmarked animals
```
<span id="page-9-0"></span>mod1\$N

```
mod2 <- batchMarkUnmarkOptim(
          par = theta,
          data = WeatherLoach,
          Umax = 1800,nBins = 20,
          choiceModel = "model4",
          popSize = "Model-Based",
          method = "L-BFGS-B",parallel = FALSE,
          control = list(true = 1)# Survival probability
mod2$phi
# Capture probability
mod2$p
# Optimized log-likelihood
mod2$ll
# The Hessian matrix
mod2$hessian
# The Akaike Information Criteria
mod2$AIC
# The initial mean abundance
mod2$lambda
# Recruitment rate into the population
mod2$gam
# The estimated abundance of unmarked animals
mod2$U
# The estimated abundance of marked animals
mod2$M
# The estimated total abundance of marked and unmarked animals
mod2$N
```
batchUnmark2Viterbi *batchUnmark2Viterbi function provides a wrapper for the batchUnmarkViterbi to compute the popuation abundance*

#### Description

batchUnmark2Viterbi function provides a wrapper for the batchUnmarkViterbi to compute the popuation abundance

#### Usage

```
batchUnmark2Viterbi(
 par,
```

```
data,
Umax,
nBins,
choiceModel = c("model1", "model2", "model3", "model4")
```
#### Arguments

)

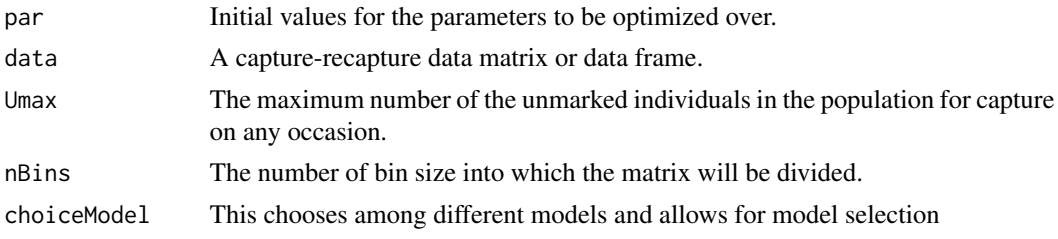

#### Value

Negative Log-likelihood value of the likelihood function

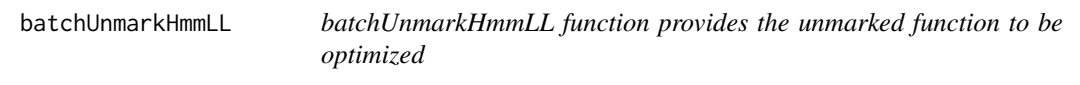

#### Description

batchUnmarkHmmLL function provides the unmarked function to be optimized

#### Usage

batchUnmarkHmmLL(phi, p, lambda, gam, Umax, nBins, u)

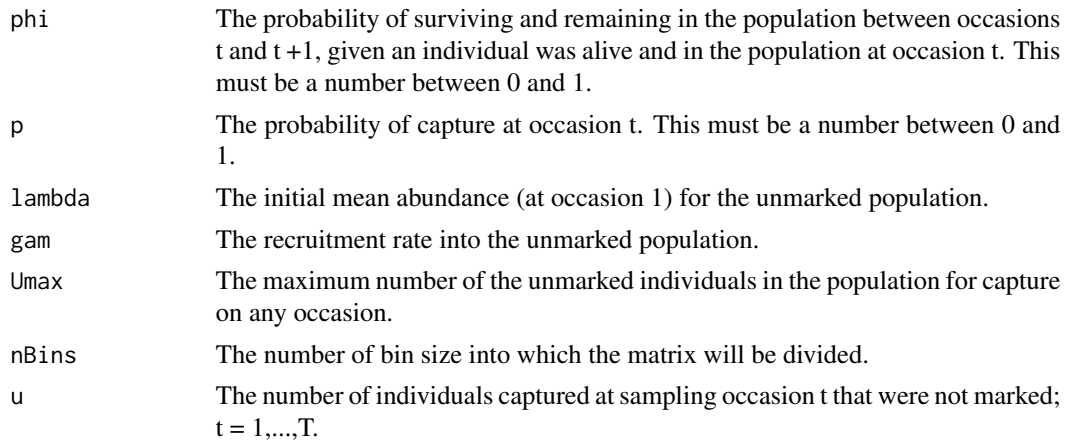

## <span id="page-11-0"></span>Value

Negative Log-likelihood value of the likelihood function

batchUnmarkViterbi *batchUnmarkViterbi function provides the implementation of the Viterbi alogrithm for the unmarked model*

#### Description

batchUnmarkViterbi function provides the implementation of the Viterbi alogrithm for the unmarked model

#### Usage

batchUnmarkViterbi(phi, p, lambda, gam, Umax, nBins, u)

#### Arguments

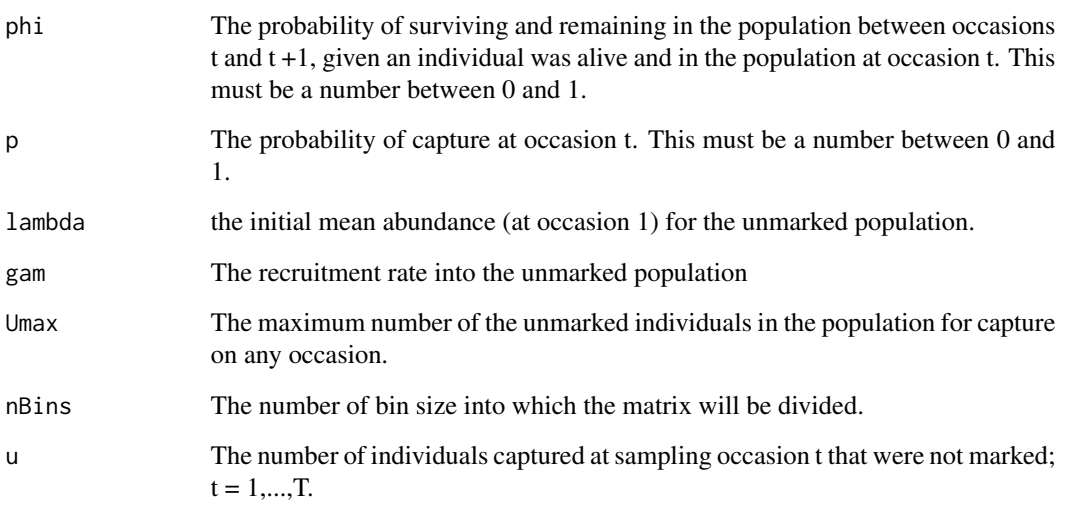

#### Value

Negative Log-likelihood value of the likelihood function

<span id="page-12-0"></span>

#### Description

This is the convolution of Poisson and Binomial distributions

#### Usage

dbinpois(z, n, par)

#### Arguments

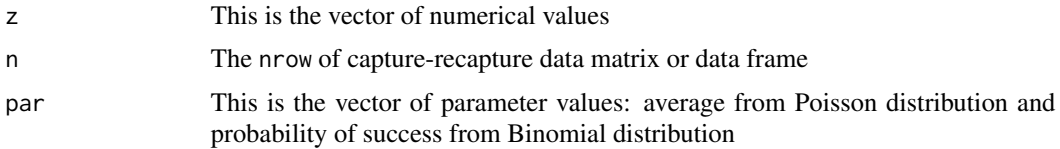

#### Details

The convolution of Poisson and Binomial distribution helps us to compute the number of individuals that have survived from t-1 to t in the combined model while simultaneously computing the number of individuals recruited into the population at occasion t.

The survival is modeled as Binomial distribution and the recruitment as the Poisson distirubiton

#### Value

f This is the output of the convolution from the Binomial and Poisson distributions

delta\_g *initial probability function*

#### Description

initial probability function

#### Usage

delta\_g(R)

#### Arguments

R The number of individuals marked and released at sampling occasion g from batch group  $g$ ;  $g = 1, 2, \dots, G$ . This must be an integer.

<span id="page-13-0"></span>14 probs

# Value

A vector of initial value with 1 at the observed position

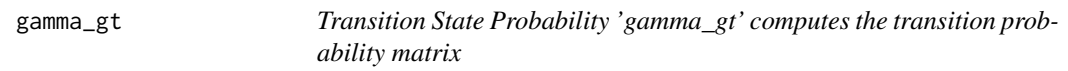

#### Description

Transition State Probability 'gamma\_gt' computes the transition probability matrix

#### Arguments

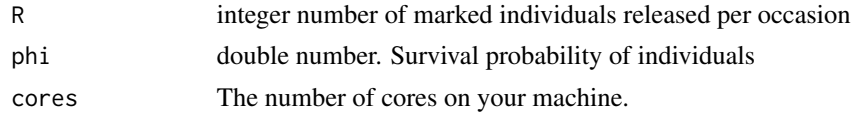

#### Value

pR Returns the transition matrix

probs *State-dependent probability function*

#### Description

'probs' computes the state-dependent transition matrix

#### Usage

probs(r, p, R)

#### Arguments

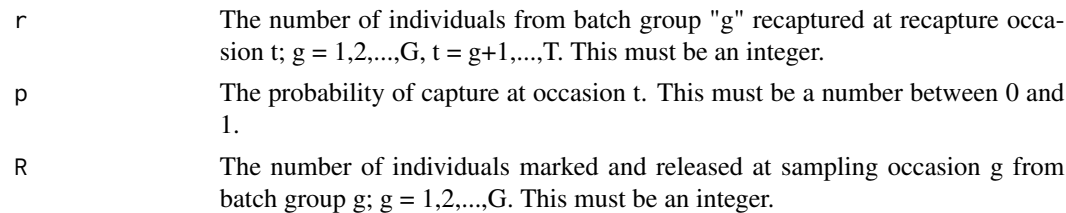

#### Value

PR diagonal matrix of the state-dependent probability.

<span id="page-14-0"></span>

#### Description

Data from marked individuals captured on multiple occasions The weather-loach study was described in detail by Huggin () Different colored batch tags were given to a random sample of unmarked individuals at each occasion.

#### Usage

WeatherLoach

#### Format

## 'Weather\_loach':

A data frame with 10 rows indicating number of captures and 11 columns indicating recaptures

Weather Loach Data

# <span id="page-15-0"></span>Index

∗ datasets WeatherLoach, [15](#page-14-0) batchLL, [2](#page-1-0) batchLogit, [3](#page-2-0) batchMarkHmmLL, [3](#page-2-0) batchMarkOptim, *[3](#page-2-0)*, [4,](#page-3-0) *[5](#page-4-0)* batchMarkUnmarkHmmLL, [6](#page-5-0) batchMarkUnmarkOptim, *[6](#page-5-0)*, [7](#page-6-0) batchUnmark2Viterbi, [10](#page-9-0) batchUnmarkHmmLL, [11](#page-10-0) batchUnmarkViterbi, [12](#page-11-0) dbinpois, [13](#page-12-0) delta\_g, [13](#page-12-0) gamma\_gt, [14](#page-13-0) optim, *[4,](#page-3-0) [5](#page-4-0)*, *[8](#page-7-0)* probs, [14](#page-13-0) WeatherLoach, [15](#page-14-0)